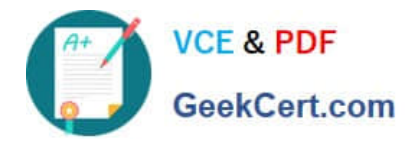

# **C2010-501Q&As**

IBM Maximo Asset Management V7.5 Infrastructure Implementation

# **Pass IBM C2010-501 Exam with 100% Guarantee**

Free Download Real Questions & Answers **PDF** and **VCE** file from:

**https://www.geekcert.com/c2010-501.html**

100% Passing Guarantee 100% Money Back Assurance

Following Questions and Answers are all new published by IBM Official Exam Center

**C** Instant Download After Purchase

**83 100% Money Back Guarantee** 

- 365 Days Free Update
- 800,000+ Satisfied Customers

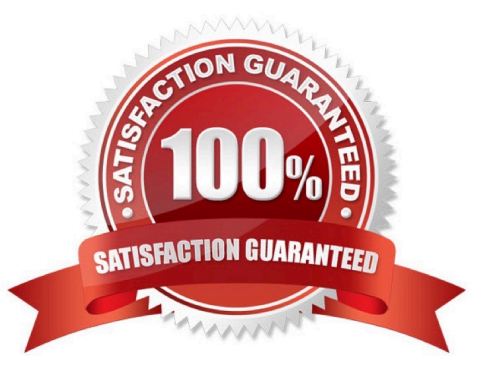

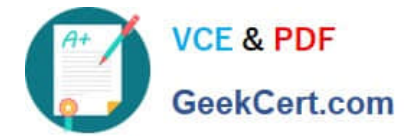

#### **QUESTION 1**

Which two steps must be completed to disable the Maximo Integration Framework (MIF) on a specific IBM Maximo Asset Management Java Virtual Machine?

- A. rebuild the MIF EAR file on the application server
- B. comment out message driven bean sections in the ejb-jar.xml
- C. set the parameter mxe.int.donotrun in the maximo.properties file
- D. delete the ibm-ejb-jar-bnd.xmi file from the applications directory
- E. rebuild and deploy the Maximo EAR file on the application server

Correct Answer: AB

#### **QUESTION 2**

Which two tools are used to determine the IBM Maximo Asset Management installed product versions? (Choose two.)

- A. Iistiu.cmd
- B. listversion.bat
- C. de\_version.cmd
- D. registryloader.bat
- E. solutioninstaller.bat

#### **QUESTION 3**

The IBM Maximo Asset Management V7.5 implementation will be using Oracle WebLogic Server as the application server and Oracle as the database. What will the Import Middleware Configuration option do in this implementation?

A. It does not import any of the application or database configuration information.

- B. It imports configuration information for both the application server and database.
- C. It imports configuration information for only the database but not the application server.
- D. It imports configuration information for only the application server but not the database.

Correct Answer: B

### **QUESTION 4**

Correct Answer: AE

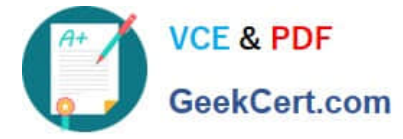

What are the three different search methodologies used in IBM Maximo Asset Management V7.5?

- A. Text
- B. Exact
- C. Partial
- D. Numeric
- E. Wildcard
- F. Synonym

Correct Answer: ABE

## **QUESTION 5**

Where on the IBM Maximo Asset Management administrative workstation are the log file(s) that record the progress of maxinst?

- A. \ibm\smp\logs
- B. \ibm\smp\maximo\maxinst
- C. \ibm\smp\maximo\tools\maximo\log
- D. \ibm\smp\dev\ctg\_de\acsi\repos\collectordb
- Correct Answer: C

[C2010-501 VCE Dumps](https://www.geekcert.com/c2010-501.html) [C2010-501 Practice Test](https://www.geekcert.com/c2010-501.html) [C2010-501 Braindumps](https://www.geekcert.com/c2010-501.html)